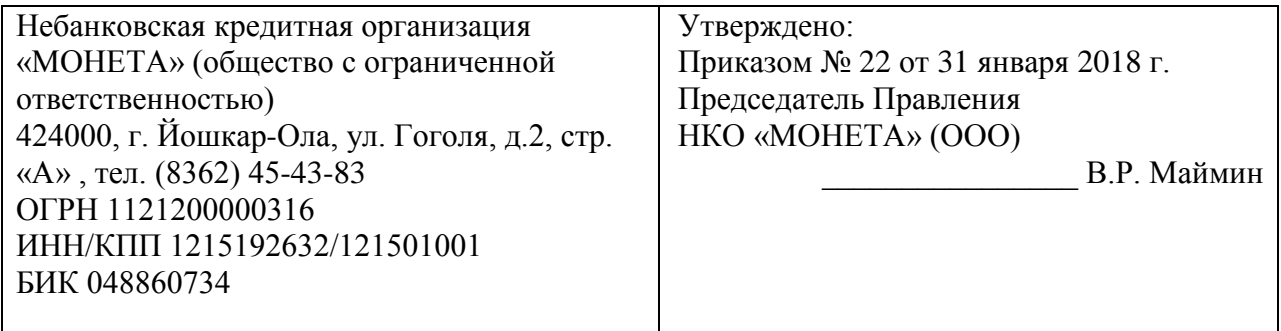

## **ПРАВИЛА БЕЗОПАСНОСТИ В ОТНОШЕНИИ ИСПОЛЬЗУЕМЫХ СРЕДСТВ ДОСТУПА К СЧЕТАМ ПРИ РАБОТЕ С ЭДС НЕБАНКОВСКОЙ КРЕДИТНОЙ ОРГАНИЗАЦИИ «МОНЕТА» (общество с ограниченной ответственностью)**

**(Версия 1.4)**

**Йошкар-Ола, 2018**

# **СОДЕРЖАНИЕ**

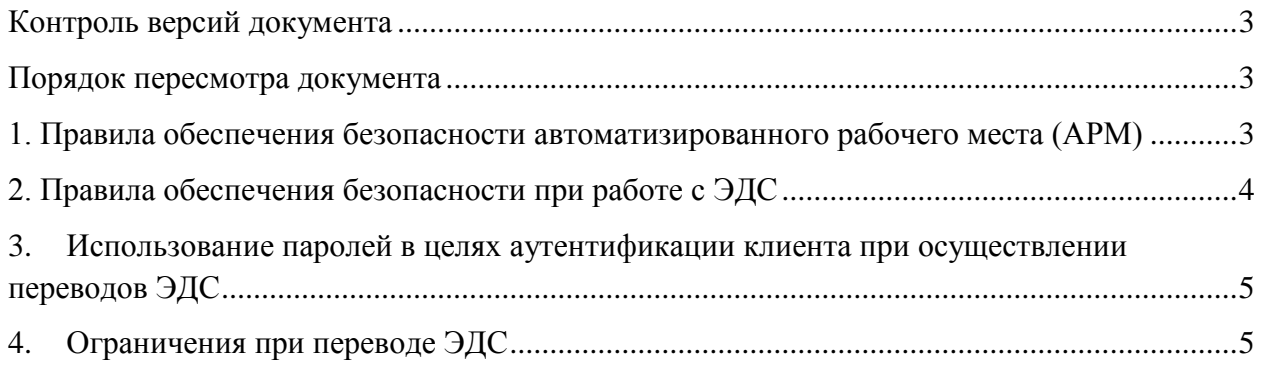

<span id="page-2-0"></span>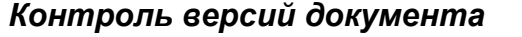

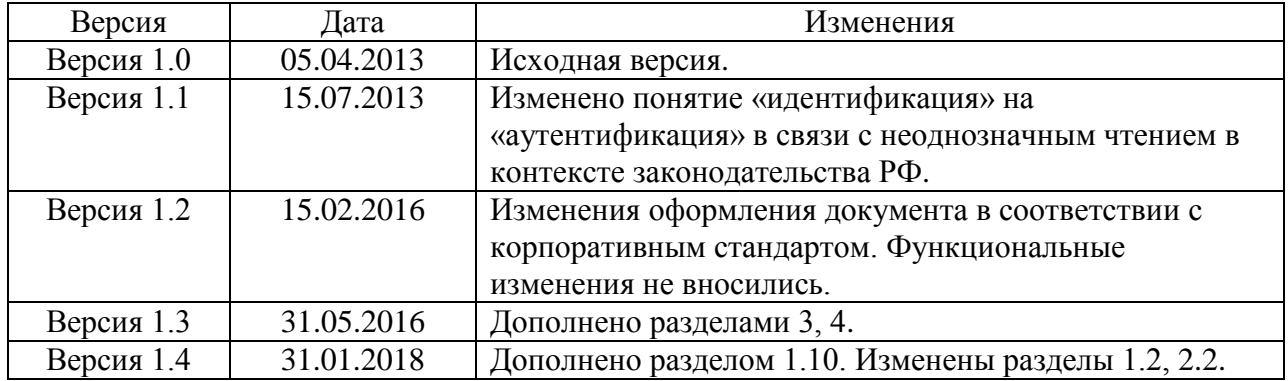

#### <span id="page-2-1"></span>*Порядок пересмотра документа*

<span id="page-2-2"></span>Актуализация настоящих Правил проводится при возникновении следующих условий:

- существенных изменений в информационной инфраструктуре или организационной структуре Небанковской кредитной организации «МОНЕТА» (общество с ограниченной ответственностью) (далее - НКО);
- выявления инцидентов информационной безопасности, способных повлиять на процессы, описанные в настоящих Правил;
- при появлении новых требований к обеспечению безопасности конфиденциальной информации, со стороны законодательства Российской Федерации, органов исполнительной власти Российской Федерации и Банка России.

По результатам пересмотра в документ в случае необходимости вносятся соответствующие изменения.

### *1. Правила обеспечения безопасности автоматизированного рабочего места (АРМ)*

1.1. Для выполнения процедуры аутентификации и авторизации доступа к счетам при работе с электронными денежными средствами (ЭДС) используйте только доверенные АРМ. Не используйте без крайней необходимости свой счёт в платёжной системе в различных интернет кафе и на компьютерах, к которым у вас нет доверия.

1.2. По возможности в качестве АРМ используйте выделенный компьютер, который будет выполнять только эту функцию. Альтернативным вариантом является использование виртуальной машины в рамках какой-либо системы виртуализации (например, VirtualBox, VMWare). Данные подходы к организации АРМ позволяют минимизировать риски, связанные с несанкционированным изменением конфигураций АРМ. В крайнем случае, постарайтесь минимизировать количество побочных функций, выполняемых АРМ для работы с ЭДС.

1.3. По возможности используйте межсетевой экран. Оборудование домашнего класса (SOHO) имеет невысокую стоимость, но является дополнительным уровнем защиты АРМ и существенно снижает риски.

1.4. Используйте средства антивирусной защиты (средства защиты от вредоносного кода). Регулярно обновляйте антивирусные базы и антивирусное программное обеспечение (ПО).

1.5. Используйте учетную запись с минимальным уровнем привилегий, необходимых для выполнения функций работы с ЭДС. Не используйте учетные записи с административными правами для повседневной работы.

1.6. Используйте стойкие пароли на всех уровнях защиты. Выбирайте пароль не менее 12 символов. Старайтесь использовать в пароле максимально возможное количество классов символов: строчные и прописные буквы, цифры, спецсимволы. Не используйте словарные пароли, а также словарные сочетания. Не используйте пароли, которые можно легко запомнить на слух или подсмотрев написание. Ни в коем случае не используйте пароли, которые могут быть получены путем анализа ваших персональных данных: имена, клички животных, даты рождения, телефонные и автомобильные номера и Т.Д.

1.7. Регулярно меняйте пароли на всех уровнях защиты.

1.8. Строго следуйте условиям и соглашениям платёжной системы, не передавайте пароли и коды доступа посторонним лицам.

1.9. В случае обнаружение признаков заражения АРМ вредоносным ПО или подозрений о произошедшем несанкционированном доступе в систему дистанционного банковского обслуживания (ДБО) следует немедленно связаться со службой поддержки и заблокировать учетную запись до выяснения обстоятельств. Связаться со службой поддержки можно одним из способов, указанных на сайте https://www.moneta.ru.

1.10. В случае утраты (потере или хищении) АРМ, используемого для работы с ЭДС, следует немедленно связаться со службой поддержки и заблокировать учетную запись до выяснения обстоятельств. Связаться со службой поддержки можно одним из способов, указанных на сайте https://www.moneta.ru.

### <span id="page-3-0"></span>2. Правила обеспечения безопасности при работе с ЭДС

2.1. Не используйте без крайней необходимости для работы с ЭДС подключения к сети, которым вы не можете доверять: в интернет-кафе, клубах, барах. Использование такого типа подключения не может быть определяющим фактором для несанкционированного доступа, но является дополнительным фактором риска.

2.2. В целях минимизации рисков, связанными с появлением в сети «Интернет» ложных (фальсифицированных) копий информационных ресурсов НКО, перед входом в систему ДБО, убедитесь, что вы перешли на адрес именно https://www.moneta.ru/ и соединились по защищенному соединению (https), при этом браузер не выдавал предупреждений об использовании недоверенного сертификата, либо сертификата который истек, отозван или выпущен для другого доменного имени.

2.3. Не сохраняйте пароли в браузерах. Средства запоминания паролей в популярных браузерах (Firefox, Chrome) сохраняют пароли на диске в открытом виде (Если не принято дополнительных мер для сохранения их в зашифрованном виде), откуда они могут быть легко скомпрометированы при заражении операционной системы вредоносным ПО.

2.4. Старайтесь не заходить на другие сайты параллельно работая в системе ДБО, а также не заходить на малознакомые сайты сомнительного содержания.

2.5. Будьте внимательны ко всем входящим письмам, SMS от имени платежной системы и системы ДБО. Текущие механизмы работы этих средств информирования не обеспечивают подлинности отправителя и могут быть использованы в различных схемах мошенничества.

2.6. Не сообщайте ваших паролей никому, даже службе поддержки и сотрудникам платежной системы. Для выполнения своих функциональных обязанностей нашим сотрудникам не нужно знать реквизитов доступа клиента. Если кто-то под какимто предлогом пытается их узнать, скорее всего это мошенники.

## <span id="page-4-0"></span>*3. Использование паролей в целях аутентификации клиента при осуществлении переводов ЭДС*

3.1. Используемые одноразовые пароли однозначно соответствует сеансу использования системы или распоряжению клиента о переводе ЭДС, подтверждаемому клиентом с использованием системы, доводятся до клиента по альтернативным каналам связи или входят в набор возможных одноразовых паролей, которые доводятся до клиента или создаются клиентом с использованием технического средства, предназначенных для генерации одноразовых паролей.

3.2. До подтверждения клиентом распоряжения с использованием одноразового пароля система направляет клиенту по альтернативному каналу связи сообщение, содержащее сведения о сформированном с использованием системы распоряжении о переводе денежных средств, которое включает сумму и получателя денежных средств, при условии, что выбранный альтернативный канал обеспечивает такую возможность.

3.3. Для подтверждения клиентом права доступа в систему по умолчанию аутентификационными данными являются логин и пароль. Дополнительно в целях повышения безопасности клиенту предоставляется возможность использовать одноразовый код подтверждения в целях аутентификации, получаемый следующим способом:

- одноразовый пароль TOTP (RFC 6238). Для входа используется пароль, который генерируется приложением на устройстве клиента. Новый пароль генерируется каждые 30 секунд и может быть использован только один раз.

3.4. Для подтверждения распоряжения о разовом переводе ЭДС или о распоряжении о периодических переводах денежных средств в определенную дату и (или) период, при наступлении определенных распоряжением условий клиент может использовать следующие способы:

- статический платежный пароль. Для проведения операций всегда используется один и тот же платежный пароль, срок действия не ограничен;

- последовательность по порядку. Распечатывается карточка со списком платежных паролей. При каждом проведении операции используется новый платежный пароль. Пароли выбираются из списка последовательно, общий срок действия не ограничен;

- SMS пароль. Для проведения операций используется платежный пароль, полученный в SMS сообщении. Пароль является одноразовым, и действует в течение 10 минут. Для проведения каждой операции Вам требуется получать новое SMS сообщение, содержащее пароль;

- SMS пароль (сессионный). Для проведения операций используется платежный пароль, полученный в SMS сообщении. В течение пользовательской сессии один и тот же пароль может использоваться несколько раз. В любой момент времени можно запросить новый пароль. После выхода из системы пароль становится недействительным.

- одноразовый платежный пароль TOTP (RFC 6238). Для проведения операций используется платежный пароль, который генерируется приложением на устройстве клиента. Новый платежный пароль генерируется каждые 30 секунд и может быть использован только один раз.

### <span id="page-4-1"></span>*4. Ограничения при переводе ЭДС*

4.1. На основании «Соглашения об использовании Электронного средства платежа «МОНЕТА» и о переводе электронных денежных средств» НКО определяет параметры операций которые могут осуществляется с использованием системы в том числе:

4.1.1. Максимальную сумму переводов ЭДС с использованием системы за одну операцию и (или) за определенный период времени которая устанавливается "Лимитами НКО «МОНЕТА» (ООО) на проведение операций";

4.1.2.Перечень возможных получателей ЭДС, в адрес которых клиентом могут быть совершены переводы ЭДС с использованием системы, который определяется «Лимитами НКО «МОНЕТА» (ООО) на проведение операций». Перечень получателей юридических лиц и индивидуальных предпринимателей, в том числе нерезидентов, доступен в Личном кабинете в виде каталога;

4.1.3.Перечень устройств, с использованием которых может осуществляться доступ к системе с целью осуществления переводов ЭДС, определяется клиентом в соответствующем разделе Личного кабинета на основе идентификаторов устройств;

4.1.4.Перечень IP-адресов, с использованием которых может осуществляться доступ к системе с целью осуществления переводов ЭДС, определяется клиентом в соответствующем разделе Личного кабинета.

4.1.5.Перечень услуг, предоставляемых с использованием системы который перечислен в «Тарифах НКО «МОНЕТА.РУ» (ООО) на обслуживание физических лиц»;

4.1.6.Временной период, в который могут быть совершены переводы ЭДС с использованием системы установлен в режиме 24 часа 7 дней в неделю.